# install photoshop actions

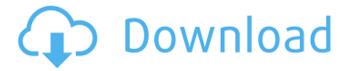

#### **How To Download Photoshop Actions Crack+ Download**

Here are some of the best places to find Photoshop tutorials: • www.go2photoshop.com • www.experts-exchange.com • www.photoshopcentral.com • www.thetutorialsworld.com • www.tutorialstorm.com Comprehending Photoshop Basics Here are some of the basic topics for which Photoshop is used: • Color management • Vectors • Layer masks • Cameras • Light • Layers • Filling • Painting • Selection tools • Adjustment layers • Camera Raw and Photoshop • Creating special effects • Vector drawing These topics provide a broad overview of Photoshop, but they do not provide full coverage of all the menu items, tools, and functions available. See Chapters 10 and 11 for a more detailed approach to using Photoshop. This book is an overview of the Photoshop user and assumes basic knowledge of the program. Understanding Photoshop Layers A Photoshop layer is the basis for almost every graphic in a file. In other programs you may call the layer an object, but in Photoshop it's an invisible layer. A layer essentially hides one or more objects or drawings in a single Photoshop document. In fact, you may draw an image in Photoshop and then use the Layer tools to cut, move, and place the image so that it's on a separate layer. Figure 1-1 illustrates the difference between layers and nonlayers. Photoshop layers work in a similar fashion to a stack of sandwiches: The top layer is the one that's on top when you open the image; the next layer is the one below it, and so on. You can move and resize these layers just like you can move and resize the objects they contain. \*\*Figure 1-1:\*\* A layer composes the background and other objects in an image. Finding the top layer When you open a file in Photoshop, Photoshop by default opens the file with the top layer active. You see the top layer and layers beneath it on the top of the canvas. You also see layer attributes at the top of the Layers palette, such as the Contents, Properties, and Layers dialog box. This chapter covers layers only. When you save your file, the top layer is the one that stores the information

## **How To Download Photoshop Actions Free Download**

Getting started Images can be created in Photoshop Elements using the most commonly used image editing tools. The image editing tools in Photoshop Elements work the same as those in Photoshop. New features are found throughout the program. You can use the image editing tools to crop, rotate, flip, edit colors, change brightness and contrast, add text, draw shapes, add frames, add special effects, create brush sets, and generate graphics from audio and video clips. You can also create slide shows and slideshows, make digital photos, make books, change the perspective in a viewport, join and merge photos, and more. To make an image, you must have a graphics program, like Photoshop Elements, installed on your computer. To make changes to an image, you must have access to the program. This review also applies to Photoshop CS6, CS5, CS4, CS3 and CC, and CS6 Elements 8 and Elements 10. Image effects, frames, and special effects You can use Photoshop Elements to make images look different. For example, you can use the image editing tools to add coloring to an image. You can then use those colored images in other images. You can make images look more like photographs by removing highlights and shadows. You can add different frames to your images. You can add special effects and add text to your images. Image editing tools The following list covers the standard image editing tools that most photographers and graphic designers use in Photoshop Elements. You can use each tool to enhance your images. Crop tools The Crop tools let you crop images. You can then use these cropped images in other images or as a background. Use the crop tools to crop images. The crop tools are the same as those in Photoshop. Rotate tools You can use the Rotate tools to rotate and flip the image. For example, you can use the Rotate tools to create some fun photos like the ones in the image gallery. You can use the Rotate tools to rotate and flip the image. Rotate the image left or right; flip it vertically or horizontally. Flip tools You can use the Flip tools to turn and flip the image. Use the tools to create some interesting effects. You can use the Flip tools to turn and flip the image. You can use the tools to create some interesting effects, such as folding an image in half. You can 05a79cecff

### **How To Download Photoshop Actions**

Simple Listener

#### What's New in the?

u. Finalmente a ver vai o dedo do lado da arma e vai pular uma faca. English: Oh sorry. [Sproing Noise] That was bad. I don't know what happened. What do you mean? What happened? Did you do that on purpose? I was just punching it. Should I play again? No. It's so frustrating! OK, let's do another one. Let me play it again. Let's play one more time. Let's try. One, two, three, four. One, two, three, four. You wanna go for five? You want to go for five? Five? No, no, no. Five? Five, five? One, two, three, four, five. I wanna play it again. Let's play one more time. One, two, three, four, five. Yes, I wanna do five more! Five, five, five, five. One, two, three, four, five. I wanna play it again. One, two, three, four, five. Oh no! No! I'm out. I'm out. I'm out. I'm out. There it goes. Oh, that was really close! No. It's not gonna happen again. Ah, Oh! It's all gone. This is a sproing. This is a sproing noise. That's the end. German: Ich bin weg. Untertitel: tratenfm\_rotten (schlägt mit händen) Ich weiss, wie ich es schießen soll, aber nicht wie ich es mit meinen Händen tue. (verächtlich) Ich weiss. Portuguese: Está desaparecido. Legendas: fim\_xxx (batendo com os braços) Eu sei como espero, mas não como faço isso de verdade. (indiferente) Sabe. Italian:

#### **System Requirements For How To Download Photoshop Actions:**

Windows XP Service Pack 2, Windows Vista or Windows 7 Windows XP Service Pack 2, Windows Vista or Windows 7 1 GHz processor 1 GHz processor 2 GB RAM (32-bit) 2 GB RAM (32-bit) 2 GB RAM (64-bit) 2 GB RAM (64-bit) DirectX 9.0c DirectX 9.0c GeForce 8800 GTS 512 graphics card or above 512 MB VRAM 512

#### Related links:

https://alkahfisomalangu.id/wp-content/uploads/2022/07/Does Windows 7 and Windows 10 have the same RAM.pdf https://www.voyavel.it/photoshop-psd-pdf-free-download/

 $\underline{https://www.myshareshow.com/upload/files/2022/07/VByP9eKqXZkmp3rIbC7u\_01\_a588012cdc4541a201e11ab1cdb84e64\_file.pdf}$ 

https://mandarinrecruitment.com/system/files/webform/photoshop-polygon-shapes-download.pdf

https://snackchallenge.nl/2022/07/01/adobe-lightroom-download/

https://fmidc.com/sites/default/files/webform/cs6-photoshop-free-download-for-pc.pdf

https://greenteam-rds.com/photoshop-7-0-1-adobe-photoshop-7-0-1/

https://www.spasvseyarusi.ru/advert/download-adobe-cc-2020/

http://www.funnytvseries.com/skin-brush-8-brushes-for-free/

https://avoikut.com/advert/adobe-photoshop-old-versions-downloads/

https://wmich.edu/system/files/webform/fraqua911.pdf

https://bhatimindcare.com/wp-content/uploads/2022/07/nirvrajn.pdf

https://www.realvalueproducts.com/sites/realvalueproducts.com/files/webform/adobe-photoshop-express-download-gratis.pdf

https://www.stayza.com/wp-content/uploads/2022/07/photoshop brushes chalk free download.pdf

https://www.arcadia.edu/sites/default/files/webform/birhal535.pdf

https://www.paylessdvds.com/?p=12193

https://orbeeari.com/wp-content/uploads/2022/07/jantphy.pdf

https://hotelforestia.fr/?p=31230

https://trek12.com/adobe-photoshop-20xx-20-x-crack/

http://hotelthequeen.it/wp-content/uploads/2022/07/fayrdash.pdf